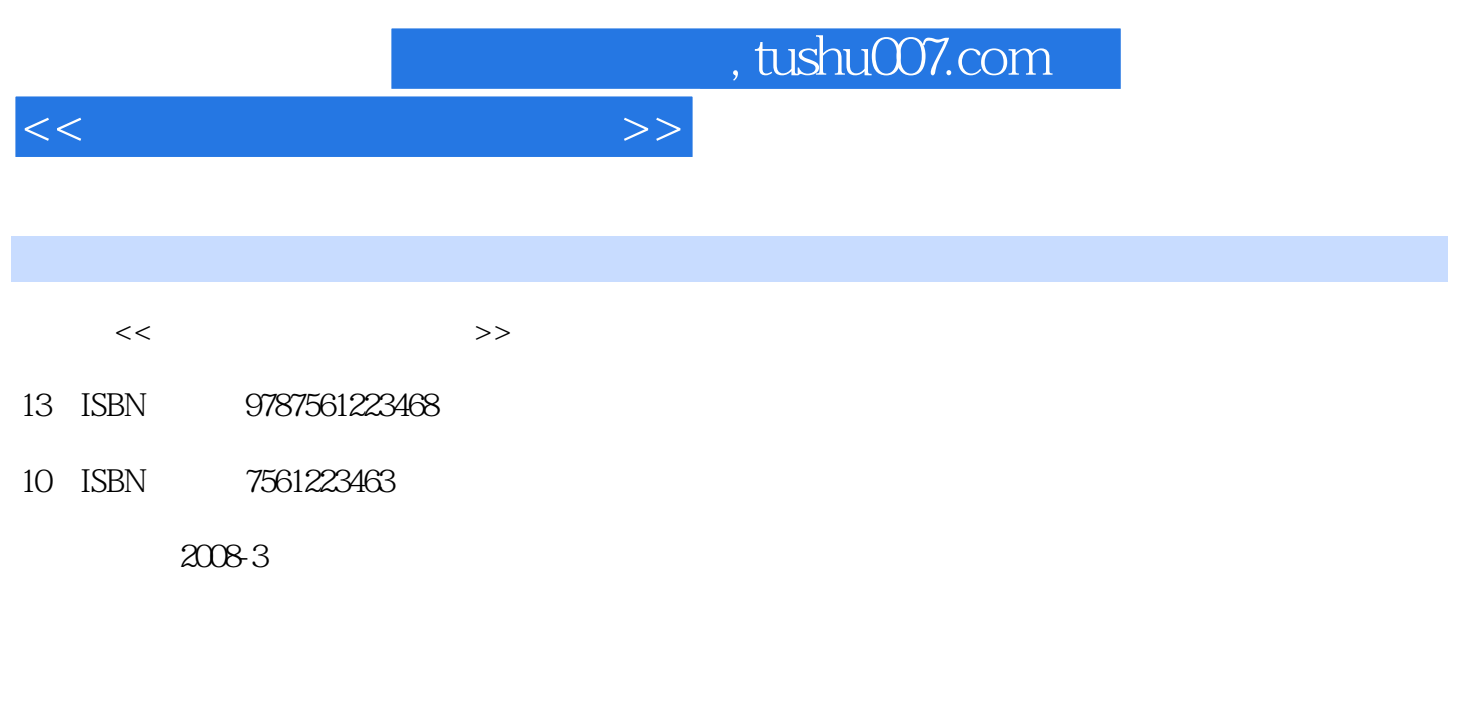

页数:138

PDF

更多资源请访问:http://www.tushu007.com

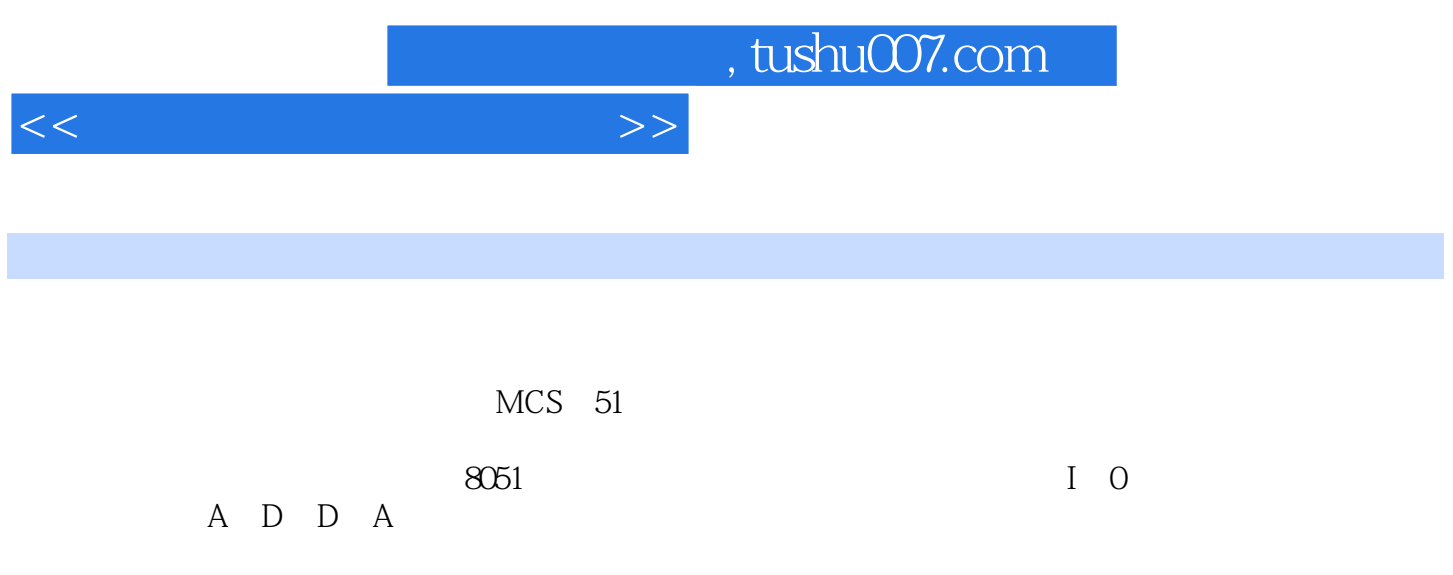

MCs 51

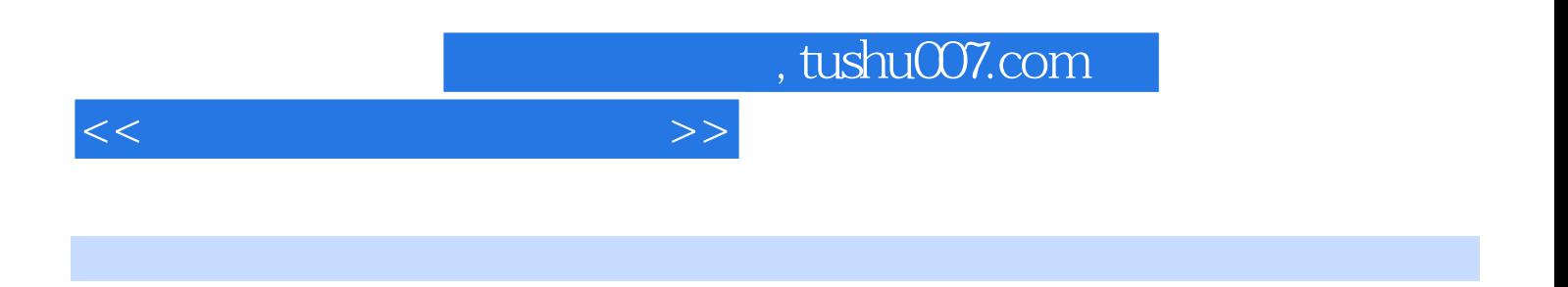

 $-3000$ TB

 $I/O$  (8155 )  $ADC0809A/D$ DAC0832D/A

 $V/F$ 

 $LCD$ 

AT89C2051

 $MCS-51$ 

## , tushu007.com

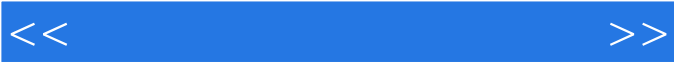

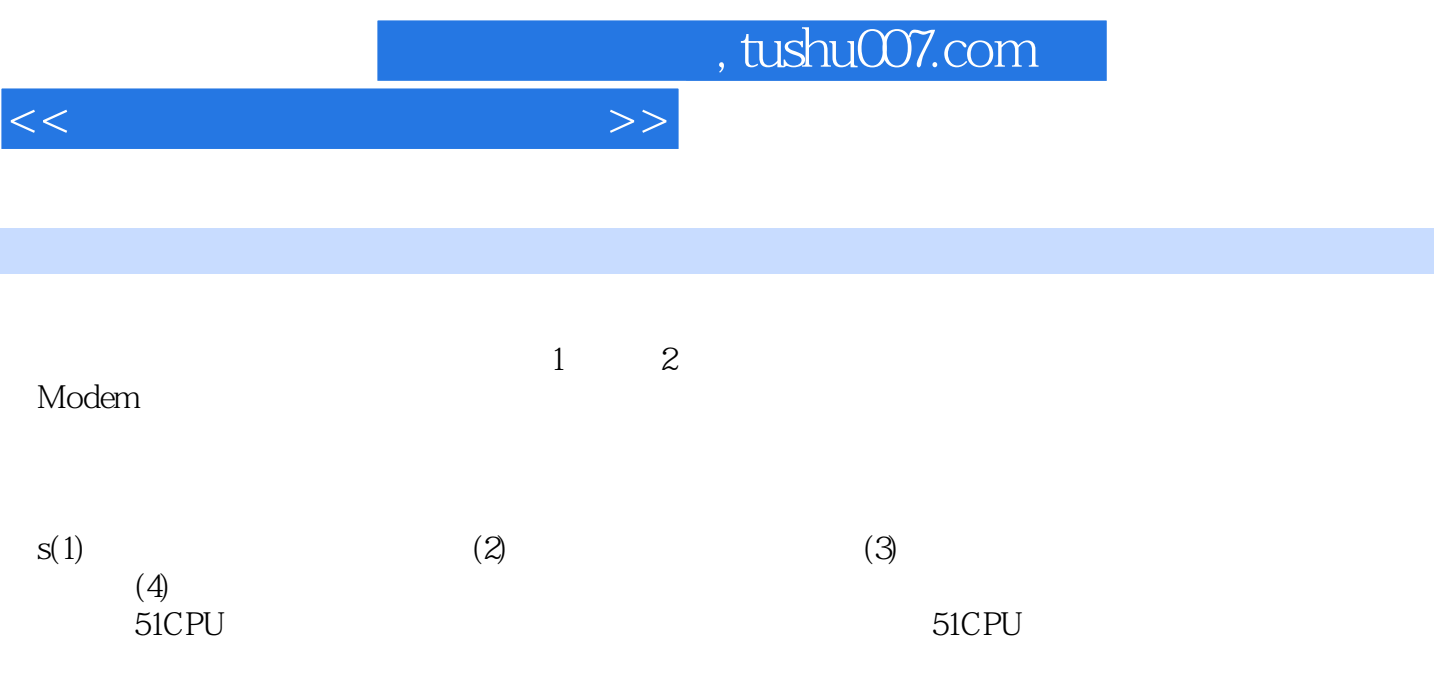

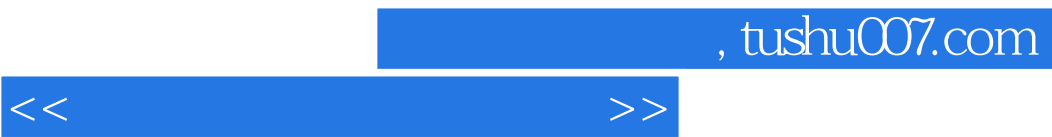

《高职高专规划教材·单片机实验与实训教程》由西北工业大学出版社出版。

*Page 6*

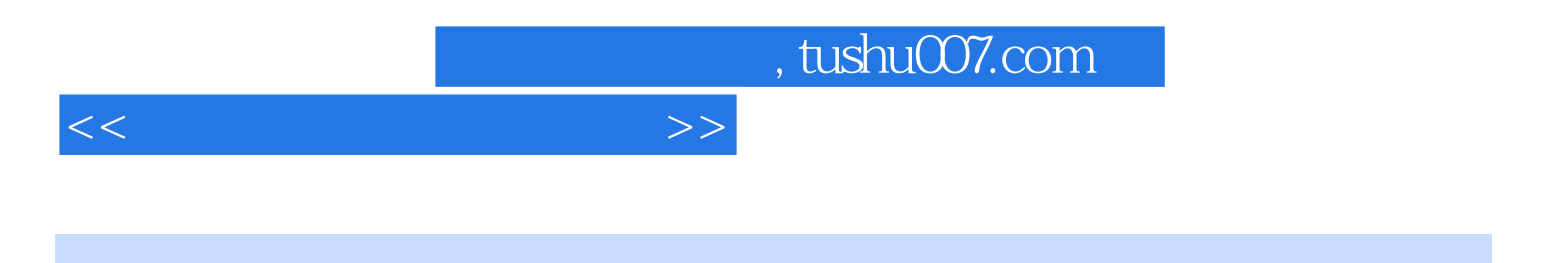

本站所提供下载的PDF图书仅提供预览和简介,请支持正版图书。

更多资源请访问:http://www.tushu007.com